# Display current issue's project category

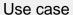

This calculated field returns the project category of the issue's project.

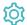

## Configuration

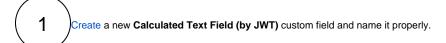

Providing a description will help you to identify what the custom field does but this step is optional

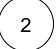

### Parsing mode

Select Advanced text as parsing mode.

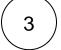

#### Parser expression

Add the following expression:

Text to be parsed for calculated text field:

%{issue.project.category}

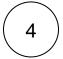

Add the field to the relevant view screens.

Remember: All calculated fields are read-only and cannot be manually updated on a create or edit screen.

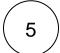

#### Check the results

Once configured and added to an issue screen, the result will look like this:

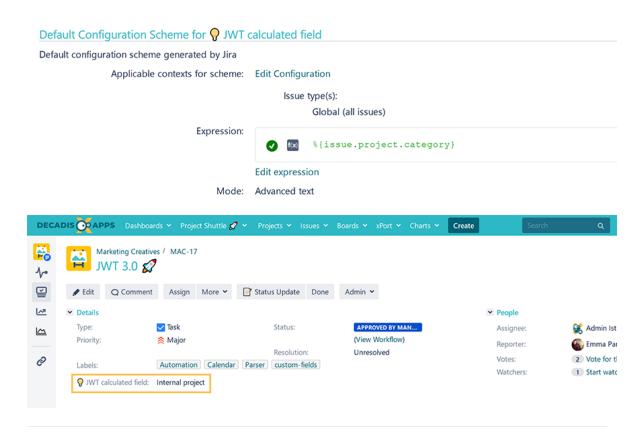

## Related use cases

| Use case                                        | Field type | JWT feature    | Label      |
|-------------------------------------------------|------------|----------------|------------|
| Check if an issue was resolved on time          | Text       |                |            |
| Components from all sub-tasks                   | Text       |                |            |
| Details of the last comment                     | Text       |                | STAFF PICK |
| Difference between two dates in business days   | Text       |                |            |
| Display additional details of the issue creator | Text       |                |            |
| Display current issue's project category        | Text       |                |            |
| Display historic due dates                      | Text       |                |            |
| Display reporters of linked Cloud issues        | Text       | $ \leq  \leq $ |            |

| Google Maps location                                      | Text | STAFF PICK |
|-----------------------------------------------------------|------|------------|
| Highest ranked custom field value among all linked issues | Text |            |
| Last comment, its author, and timestamp                   | Text | STAFF PICK |
| Last commenter's full name                                | Text |            |
| Status and assignee of parent issue                       | Text |            |

If you still have questions, feel free to refer to our support team.